connect(2) connect(2) connect(2)

### **NAME**

connect − initiate a connection on a socket

#### **SYNOPSIS**

 **#include <sys/types.h>#include <sys/socket.h>**

### **int connect(int** *sockfd***, const struct sockaddr \****serv\_addr***, socklen\_t** *addrlen***);**

## **DESCRIPTION**

The file descriptor *sockfd* must refer to a socket. If the socket is of type **SOCK\_DGRAM** then the *serv\_addr* address is the address to which datagrams are sent by default, and the only address from which datagrams are received. If the socket is of type **SOCK\_STREAM** or **SOCK\_SEQPACKET**, this call attempts to make a connection to another socket. The other socket is specified by  $serv\_addr$ , which is an address (of length *addrlen*) in the communications space of the socket. Each communications space inter prets the *serv\_addr* parameter in its own way.

Generally, connection-based protocol sockets may successfully **connect** only once; connectionless protocol sockets may use **connect** multiple times to change their association. Connectionless sockets may dissolve the association by connecting to an address with the *sa\_family* member of **sockaddr** set to **AF\_UNSPEC**.

#### **RETURN VALUE**

 If the connection or binding succeeds, zero is returned. On error, −1 is returned, and *errno* is set appropriately.

#### **ERRORS**

The following are general socket errors only. There may be other domain-specific error codes.

## **EBADF**

The file descriptor is not a valid index in the descriptor table.

### **EFAULT**

The socket structure address is outside the user's address space.

### **ENOTSOCK**

The file descriptor is not associated with a socket.

#### **EISCONN**

The socket is already connected.

# **ECONNREFUSED**

No one listening on the remote address.

## **ENETUNREACH**

Network is unreachable.

#### **EADDRINUSE**

Local address is already in use.

## **EAFNOSUPPORT**

The passed address didn't have the correct address family in its *sa\_family* field.

## **EACCES, EPERM**

 The user tried to connect to a broadcast address without having the socket broadcast flag enabledor the connection request failed because of a local firewall rule.

#### **SEE ALSO**

**accept**(2), **bind**(2), **listen**(2), **socket**(2), **getsockname**(2)

## **NAME**

opendir − open a directory / readdir − read a directory

### **SYNOPSIS**

**#include <sys/types.h>**

**#include <dirent.h>**

**DIR \*opendir(const char \****name***);**

**struct dirent \*readdir(DIR \****dir***);int readdir\_r(DIR \****dirp***, struct dirent \****entry***, struct dirent \*\****result***);**

## **DESCRIPTION opendir**

 The **opendir()** function opens a directory stream corresponding to the directory *name*, and returns a pointer to the directory stream. The stream is positioned at the first entry in the directory.

#### **RETURN VALUE**

The **opendir()** function returns a pointer to the directory stream or NULL if an error occurred.

## **DESCRIPTION readdir**

 The **readdir()** function returns a pointer to a dirent structure representing the next directory entry in the directory stream pointed to by *dir*. It returns NULL on reaching the end-of-file or if an error occurred.

## **DESCRIPTION readdir\_r**

 The **readdir\_r()** function initializes the structure referenced by *entry* and stores <sup>a</sup> pointer to this structure in *result*. On successful return, the pointer returned at *\*result* will have the same value as the argument *entry*. Upon reaching the end of the directory stream, this pointer will have the value NULL.

The data returned by **readdir()** is overwritten by subsequent calls to **readdir()** for the **same** directory stream.

The *dirent* structure is defined as follows:

stru

};

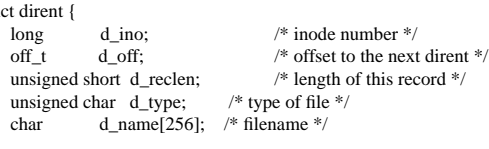

### **RETURN VALUE**

 The **readdir()** function returns a pointer to a dirent structure, or NULL if an error occurs or end-of-file is reached.

**readdir\_r**() returns 0 if successful or an error number to indicate failure.

### **ERRORS**

**EACCES**

Permission denied.

## **ENOENT**

Directory does not exist, or *name* is an empty string.

### **ENOTDIR**

*name* is not a directory.

 $ferror(3)$  ferror(3)

## **NAME**

clearerr, feof, ferror, fileno − check and reset stream status

#### **SYNOPSIS**

**#include <stdio.h>**

**void clearerr(FILE \****stream***);int feof(FILE \****stream***); int ferror(FILE \****stream***);int fileno(FILE \****stream***);**

#### **DESCRIPTION**

The function **clearerr**() clears the end-of-file and error indicators for the stream pointed to by *stream*.

The function **feof**() tests the end-of-file indicator for the stream pointed to by *stream*, returning non-zero if it is set. The end-of-file indicator can only be cleared by the function **clearerr**().

The function **ferror**() tests the error indicator for the stream pointed to by *stream*, returning non-zero if it is set. The error indicator can only be reset by the **clearerr**() function.

The function **fileno**() examines the argument *stream* and returns its integer descriptor.

For non-locking counterparts, see **unlocked\_stdio**(3).

### **ERRORS**

These functions should not fail and do not set the external variable *errno*. (However, in case **fileno**() detects that its argument is not a valid stream, it must return −1 and set *errno* to **EBADF**.)

## **CONFORMING TO**

The functions **clearerr**(), **feof**(), and **ferror**() conform to C89 and C99.

### **SEE ALSO**

**open**(2), **fdopen**(3), **stdio**(3), **unlocked\_stdio**(3)

## **NAME**

fopen, fdopen − stream open functions

#### **SYNOPSIS**

**#include <stdio.h>**

**FILE \*fopen(const char \****path***, const char \****mode***);FILE \*fdopen(int** *fildes***, const char \****mode***);**

## **DESCRIPTION**

 The **fopen** function opens the file whose name is the string pointed to by *path* and associates a stream with it.

The argument *mode* points to a string beginning with one of the following sequences (Additional characters may follow these sequences.):

- **r**Open text file for reading. The stream is positioned at the beginning of the file.
- **r+**Open for reading and writing. The stream is positioned at the beginning of the file.
- **w** Truncate file to zero length or create text file for writing. The stream is positioned at the beginning of the file.
- **w+** Open for reading and writing. The file is created if it does not exist, otherwise it is truncated. The stream is positioned at the beginning of the file.
- **a** Open for appending (writing at end of file). The file is created if it does not exist. The stream is positioned at the end of the file.
- **a+** Open for reading and appending (writing at end of file). The file is created if it does not exist. The stream is positioned at the end of the file.

The **fdopen** function associates a stream with the existing file descriptor, *fildes*. The *mode* of the stream (one of the values "r", "r+", "w", "w+", "a", "a+") must be compatible with the mode of the file descriptor. The file position indicator of the new stream is set to that belonging to *fildes*, and the error and end-of-file indicators are cleared. Modes "w" or "w+" do not cause truncation of the file. The file descriptor is not dup'ed, and will be closed when the stream created by **fdopen** is closed. The result of applying **fdopen** to a shared memory object is undefined.

## **RETURN VALUE**

 Upon successful completion **fopen**, **fdopen** and **freopen** return a **FILE** pointer. Otherwise, **NULL** is returned and the global variable *errno* is set to indicate the error.

#### **ERRORSEINVAL**

The *mode* provided to **fopen**, **fdopen**, or **freopen** was invalid.

The **fopen**, **fdopen** and **freopen** functions may also fail and set *errno* for any of the errors specified for the routine **malloc**(3).

The **fopen** function may also fail and set *errno* for any of the errors specified for the routine **open**(2).

The **fdopen** function may also fail and set *errno* for any of the errors specified for the routine **fcntl**(2).

#### **SEE ALSO**

**open**(2), **fclose**(3), **fileno**(3)

getc/fgets(3) getc/fgets(3)

#### **NAME**

fgetc, fgets, getc, getchar, gets, ungetc − input of characters and strings

#### **SYNOPSIS**

**#include <stdio.h>**

**int fgetc(FILE \****stream***); char \*fgets(char \****<sup>s</sup>***, int** *size***, FILE \****stream***); int getc(FILE \****stream***);int getchar(void); char \*gets(char \****s***);int ungetc(int** *<sup>c</sup>***, FILE \****stream***);**

### **DESCRIPTION**

 **fgetc**() reads the next character from *stream* and returns it as an *unsigned char* cast to an *int*, or **EOF** on end of file or error.

**getc**() is equivalent to **fgetc**() except that it may be implemented as a macro which evaluates *stream* more than once.

## **getchar**() is equivalent to **getc(***stdin***)**.

**gets**() reads a line from *stdin* into the buffer pointed to by *<sup>s</sup>* until either a terminating newline or **EOF**, which it replaces with **'\0'**. No check for buffer overrun is performed (see **BUGS** below).

**fgets**() reads in at most one less than *size* characters from *stream* and stores them into the buffer pointed to the control of the store of the stream **FOF** and a property of the stream into the buffer. A 202 is by *<sup>s</sup>*. Reading stops after an **EOF** or a newline. If <sup>a</sup> newline is read, it is stored into the buffer. <sup>A</sup> **'\0'** is stored after the last character in the buffer.

**ungetc**() pushes *<sup>c</sup>* back to *stream*, cast to *unsigned char*, where it is available for subsequent read operations. Pushed-back characters will be returned in reverse order; only one pushback is guaranteed.

Calls to the functions described here can be mixed with each other and with calls to other input functionsfrom the *stdio* library for the same input stream.

For non-locking counterparts, see **unlocked\_stdio**(3).

### **RETURN VALUE**

 **fgetc**(), **getc**() and **getchar**() return the character read as an *unsigned char* cast to an *int* or **EOF** on end of file or error.

**gets**() and **fgets**() return *<sup>s</sup>* on success, and NULL on error or when end of file occurs while no characters have been read.

**ungetc**() returns *<sup>c</sup>* on success, or **EOF** on error.

## **CONFORMING TO**

C89, C99. LSB deprecates **gets**().

#### **BUGS**

Never use **gets**(). Because it is impossible to tell without knowing the data in advance how many characters **gets**() will read, and because **gets**() will continue to store characters past the end of the buffer, it is extremely dangerous to use. It has been used to break computer security. Use **fgets**() instead.

It is not advisable to mix calls to input functions from the *stdio* library with low-level calls to **read**(2) for the file descriptor associated with the input stream; the results will be undefined and very probably not whatyou want.

#### **SEE ALSO**

 **read**(2), **write**(2), **ferror**(3), **fgetwc**(3), **fgetws**(3), **fopen**(3), **fread**(3), **fseek**(3), **getline**(3), **getwchar**(3), **puts**(3), **scanf**(3), **ungetwc**(3), **unlocked\_stdio**(3)

## **NAME**

calloc, malloc, free, realloc − Allocate and free dynamic memory

#### **SYNOPSIS**

**#include <stdlib.h>**

**void \*calloc(size\_t** *nmemb***, size\_t** *size***); void \*malloc(size\_t** *size***); void free(void** *\*ptr***); void \*realloc(void** *\*ptr***, size\_t** *size***);**

#### **DESCRIPTION**

 **calloc()** allocates memory for an array of *nmemb* elements of *size* bytes each and returns a pointer to the allocated memory. The memory is set to zero.

**malloc()** allocates *size* bytes and returns a pointer to the allocated memory. The memory is not cleared.

**free()** frees the memory space pointed to by *<sup>p</sup>tr*, which must have been returned by a previous call to **malloc()**, **calloc()** or **realloc()**. Otherwise, or if **free(***ptr***)** has already been called before, undefined behaviour occurs. If *ptr* is **NULL**, no operation is performed.

**realloc()** changes the size of the memory block pointed to by *<sup>p</sup>tr* to *size* bytes. The contents will be unchanged to the minimum of the old and new sizes; newly allocated memory will be uninitialized. If *ptr* is **NULL**, the call is equivalent to **malloc(size)**; if size is equal to zero, the call is equivalent to **free(***ptr***)***.* Unless *<sup>p</sup>tr* is **NULL**, it must have been returned by an earlier call to **malloc()**, **calloc()** or **realloc()**.

### **RETURN VALUE**

 For **calloc()** and **malloc()**, the value returned is a pointer to the allocated memory, which is suitably aligned for any kind of variable, or **NULL** if the request fails.

**free()** returns no value.

**realloc()** returns a pointer to the newly allocated memory, which is suitably aligned for any kind of variable and may be different from *<sup>p</sup>tr*, or **NULL** if the request fails. If *size* was equal to 0, either NULL or a pointer suitable to be passed to *free*() is returned. If **realloc()** fails the original block is left untouched - it is not freed or moved.

## **CONFORMING TO**

ANSI-C

### **SEE ALSO**

**brk**(2), **posix\_memalign**(3)

 $r_{\text{ername/unlink}(2)}$  rename/unlink(2)

sigaction(2) signation(2) signation(2) signation(2) signation(2)

#### **NAME**

rename − change the name or location of a file

unlink − remove directory entry

#### **SYNOPSIS**

**#include <stdio.h>**

**int rename(const char \****oldpath***, const char \****newpath***);**

**int unlink(const char \****path***);**

## **DESCRIPTION rename**

 **rename**() renames a file, moving it between directories if required. Any other hard links to the file (as created using **link**(2)) are unaffected. Open file descriptors for *oldpath* are also unaffected.

### **RETURN VALUE**

On success, zero is returned. On error, −1 is returned, and *errno* is set appropriately.

## **DESCRIPTION unlink**

The **unlink**() function removes a link to a file. It removes the link named by the pathname pointed to by *path* and decrements the link count of the file referenced by the link.

When the file's link count becomes 0 and no process has the file open, the space occupied by the file will be freed and the file will no longer be accessible. If one or more processes have the file open when the last link is removed, the link will be removed before **unlink( )** returns, but the removal of the file contents will be postponed until all references to the file are closed.

#### **RETURN VALUES**

Upon successful completion, **0** is returned. Otherwise, **−1** is returned and **errno** is set to indicate the error.

## **NAME**

sigaction – POSIX signal handling functions.

### **SYNOPSIS**

**#include <signal.h>**

## **int sigaction(int** *signum***, const struct sigaction \****act***, struct sigaction \****oldact***);**

## **DESCRIPTION**

The **sigaction** system call is used to change the action taken by a process on receipt of a specific signal.

*signum* specifies the signal and can be any valid signal except **SIGKILL** and **SIGSTOP**.

If *act* is non−null, the new action for signal *signum* is installed from *act*. If *oldact* is non−null, the previous action is saved in *oldact*.

The **sigaction** structure is defined as something like

```
struct sigaction {
void (*sa_handler)(int);
void (*sa_sigaction)(int, siginfo_t *, void *);sigset t sa_mask;
  int sa_flags;
void (*sa_restorer)(void);
```
On some architectures a union is involved - do not assign to both *sa\_handler* and *sa\_sigaction*.

The *sa\_restorer* element is obsolete and should not be used. POSIX does not specify a *sa\_restorer* element.

*sa\_handler* specifies the action to be associated with *signum* and may be **SIG\_DFL** for the default action, **SIG\_IGN** to ignore this signal, or a pointer to a signal handling function.

*sa\_mask* gives a mask of signals which should be blocked during execution of the signal handler. In addition, the signal which triggered the handler will be blocked, unless the **SA\_NODEFER** or **SA\_NOMASK**flags are used.

*sa\_flags* specifies a set of flags which modify the behaviour of the signal handling process. It is formed bythe bitwise OR of zero or more of the following:

### **SA\_NOCLDSTOP**

If *signum* is **SIGCHLD**, do not receive notification when child processes stop (i.e., when<br>  $\frac{1}{2}$ child processes receive one of **SIGSTOP**, **SIGTSTP**, **SIGTTIN** or **SIGTTOU**).

## **SA\_RESTART**

 Provide behaviour compatible with BSD signal semantics by making certain system callsrestartable across signals.

## **RETURN VALUES**

**sigaction** returns 0 on success and -1 on error.

## **ERRORS**

**EINVAL**

An invalid signal was specified. This will also be generated if an attempt is made to change theaction for **SIGKILL** or **SIGSTOP**, which cannot be caught.

### **SEE ALSO**

**kill**(1), **kill**(2), **killpg**(2), **pause**(2), **sigsetops**(3),

SOS1-Klausur Manual-Auszug

sigsuspend/sigprocmask(2) sigsuspend/sigprocmask(2)

## **NAME**

sigprocmask – change and/or examine caller's signal mask sigsuspend − install a signal mask and suspend caller until signal

# **SYNOPSIS**

### **#include <signal.h>**

**int sigprocmask(int** *how***, const sigset\_t \****set***, sigset\_t \****oset***);**

**int sigsuspend(const sigset\_t \****set***);**

## **DESCRIPTION sigprocmask**

 The **sigprocmask( )** function is used to examine and/or change the caller's signal mask. If the value is **SIG\_BLOCK**, the set pointed to by the argument *set* is added to the current signal mask. If the value is **SIG\_UNBLOCK**, the set pointed by the argument *set* is removed from the current signal mask. If the value is **SIG\_SETMASK**, the current signal mask is replaced by the set pointed to by the argument *set*. If the argument *oset* is not NULL, the previous mask is stored in the space pointed to by *oset*. If the value of the argument *set* is NULL, the value *how* is not significant and the caller's signal mask is unchanged; thus, the call can be used to inquire about currently blocked signals.

If there are any pending unblocked signals after the call to **sigprocmask( )**, at least one of those signals will be delivered before the call to **sigprocmask( )** returns.

It is not possible to block those signals that cannot be ignored this restriction is silently imposed by the system. See **sigaction**(2).

If **sigprocmask( )** fails, the caller's signal mask is not changed.

## **RETURN VALUES**

On success, **sigprocmask( )** returns **<sup>0</sup>**. On failure, it returns **−1** and sets **errno** to indicate the error.

## **ERRORS**

**sigprocmask( )** fails if any of the following is true:

**EFAULT***set* or *oset* points to an illegal address.

**EINVALL** The value of the *how* argument is not equal to one of the defined values.

## **DESCRIPTION sigsuspend**

 **sigsuspend( )** replaces the caller's signal mask with the set of signals pointed to by the argument *set* and then suspends the caller until delivery of a signal whose action is either to execute a signal catching function or to terminate the process.

If the action is to terminate the process, **sigsuspend( )** does not return. If the action is to execute a signal catching function, **sigsuspend**() returns after the signal catching function returns. On return, the signal mask is restored to the set that existed before the call to **sigsuspend( )**.

It is not possible to block those signals that cannot be ignored (see **signal**(5)); this restriction is silentlyimposed by the system.

## **RETURN VALUES**

 Since **sigsuspend( )** suspends process execution indefinitely, there is no successful completion return value. On failure, it returns −1 and sets **errno** to indicate the error.

### **ERRORS**

**sigsuspend( )** fails if either of the following is true:

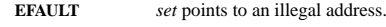

**EINTR** <sup>A</sup> signal is caught by the calling process and control is returned from the signal catching function.

## **SEE ALSO**

**sigaction**(2), **sigsetops**(3C),

## **NAME**

sigsetops, sigemptyset, sigfillset, sigaddset, sigdelset, sigismember − manipulate sets of signals

## **SYNOPSIS**

## **#include <signal.h>**

- **int sigemptyset(sigset\_t \****set***);**
- **int sigfillset(sigset\_t \****set***);**
- **int sigaddset(sigset\_t \****set***, int** *signo***);**
- **int sigdelset(sigset\_t \****set***, int** *signo***);**
- **int sigismember(sigset\_t \****set***, int** *signo***);**

## **DESCRIPTION**

 These functions manipulate *sigset\_t* data types, representing the set of signals supported by the implementation.

**sigemptyset( )** initializes the set pointed to by *set* to exclude all signals defined by the system.

**sigfillset( )** initializes the set pointed to by *set* to include all signals defined by the system.

**sigaddset( )** adds the individual signal specified by the value of *signo* to the set pointed to by *set*.

**sigdelset( )** deletes the individual signal specified by the value of *signo* from the set pointed to by *set*.

**sigismember( )** checks whether the signal specified by the value of *signo* is a member of the set pointed to by *set*.

Any object of type *sigset\_t* must be initialized by applying either **sigemptyset( )** or **sigfillset( )** before applying any other operation.

## **RETURN VALUES**

 Upon successful completion, the **sigismember( )** function returns a value of one if the specified signal is a member of the specified set, or a value of 0 if it is not. Upon successful completion, the other functionsreturn a value of 0. Otherwise a value of −1 is returned and **errno** is set to indicate the error.

# **ERRORS**

**sigaddset( )**, **sigdelset( )**, and **sigismember( )** will fail if the following is true:

**EINVAL**The value of the *signo* argument is not a valid signal number.

**sigfillset( )** will fail if the following is true:

**EFAULT**The *set* argument specifies an invalid address.

### **SEE ALSO**

**sigaction**(2), **sigpending**(2), **sigprocmask**(2), **sigsuspend**(2), **attributes**(5), **signal**(5)

socket(3) socket(3)

## **NAME**

socket – create an endpoint for communication

#### **SYNOPSIS**

 **#include <sys/types.h>#include <sys/socket.h>**

**int socket(int** *domain***, int** *type***, int** *protocol***);**

### **DESCRIPTION**

**socket( )** creates an endpoint for communication and returns a descriptor.

The *domain* parameter specifies a communications domain within which communication will take <sup>p</sup>lace; this selects the protocol family which should be used. The protocol family generally is the same as the address family for the addresses supplied in later operations on the socket. The currently understood for mats are:

**PF\_INET** ARPA Internet protocols

The socket has the indicated *type*, which specifies the communication semantics. Currently defined types are:

## **SOCK\_STREAMSOCK\_DGRAM**

A **SOCK\_STREAM** type provides sequenced, reliable, two-way connection-based byte streams. An out-of-<br>hand data transmission meaborium may be approached. A **SOCK, DCBAM** socket approache detections (conband data transmission mechanism may be supported. A **SOCK\_DGRAM** socket supports datagrams (connectionless, unreliable messages of a fixed (typically small) maximum length).

*protocol* specifies a particular protocol to be used with the socket. Normally only a single protocol exists to support a particular socket type within a given protocol family. However, multiple protocols may exist, in which case a particular protocol must be specified in this manner. The protocol number to use is particular to the "communication domain" in which communication is to take place. If <sup>a</sup> protocol is specified by thecaller, then it will be packaged into a socket level option request and sent to the underlying protocol layers.

Sockets of type **SOCK\_STREAM** are full-duplex byte streams, similar to pipes. A stream socket must be in a *connected* state before any data may be sent or received on it. A connection to another socket is created with a **connect**(3N) call. Once connected, data may be transferred using **read**(2) and **write**(2) calls or some variant of the **send**(3N) and **recv**(3N) calls. When a session has been completed, a **close**(2) may be performed. Out-of-band data may also be transmitted as described on the **send**(3N) manual page and received as described on the **recv**(3N) manual page.

The communications protocols used to implement a **SOCK\_STREAM** insure that data is not lost or dupli-<br>cated. If a nince of data for which the near protocol has huffer grees cannot be avessed by transmitted cated. If <sup>a</sup> <sup>p</sup>iece of data for which the peer protocol has buffer space cannot be successfully transmitted within a reasonable length of time, then the connection is considered broken and calls will indicate an error with −1 returns and with **ETIMEDOUT** as the specific code in the global variable **errno**. <sup>A</sup> **SIGPIPE** signal is raised if a process sends on a broken stream; this causes naive processes, which do not handle the signal,to exit.

### **RETURN VALUES**

A **−1** is returned if an error occurs. Otherwise the return value is a descriptor referencing the socket.

## **ERRORS**

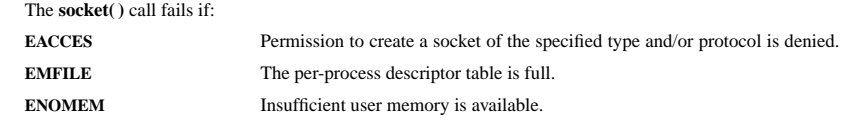

### **SEE ALSO**

**close**(2), **read**(2), **write**(2), **accept**(3N), **bind**(3N), **connect**(3N), **listen**(3N),

### **NAME**

waitpid – wait for child process to change state

#### **SYNOPSIS**

 **#include <sys/types.h>#include <sys/wait.h>**

**pid\_t waitpid(pid\_t** *<sup>p</sup>id***, int \****stat\_loc***, int** *options***);**

### **DESCRIPTION**

 **waitpid( )** suspends the calling process until one of its children changes state; if a child process changed state prior to the call to **waitpid( )**, return is immediate. *<sup>p</sup>id* specifies a set of child processes for which status is requested.

If *<sup>p</sup>id* is equal to **(pid\_t)−1**, status is requested for any child process.

If *<sup>p</sup>id* is greater than **(pid\_t)0**, it specifies the process ID of the child process for which status is requested.

If *<sup>p</sup>id* is equal to **(pid\_t)0** status is requested for any child process whose process group ID is equal to that of the calling process.

If *<sup>p</sup>id* is less than **(pid\_t)−1**, status is requested for any child process whose process group ID is equal to the absolute value of *<sup>p</sup>id*.

If **waitpid( )** returns because the status of a child process is available, then that status may be evaluated with the macros defined by **wstat**(5)**.** If the calling process had specified a non-zero value of *stat\_loc*, the status of the child process will be stored in the location pointed to by *stat\_loc*.

The *options* argument is constructed from the bitwise inclusive OR of zero or more of the following flags, defined in the header **<sys/wait.h>**:

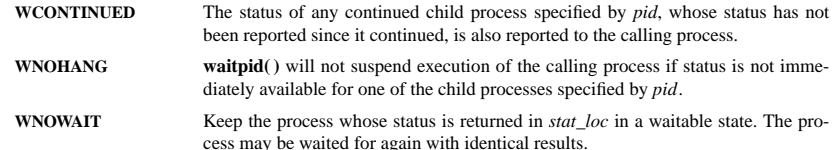

## **RETURN VALUES**

 If **waitpid( )** returns because the status of a child process is available, this function returns a value equal to the process ID of the child process for which status is reported. If **waitpid( )** returns due to the delivery of a signal to the calling process, **−1** is returned and **errno** is set to **EINTR**. If this function was invoked with **WNOHANG** set in *options*, it has at least one child process specified by *<sup>p</sup>id* for which status is not available, and status is not available for any process specified by *<sup>p</sup>id*, **<sup>0</sup>** is returned. Otherwise, **−1** is returned, and **errno** is set to indicate the error.

### **ERRORS**

**waitpid( )** will fail if one or more of the following is true:

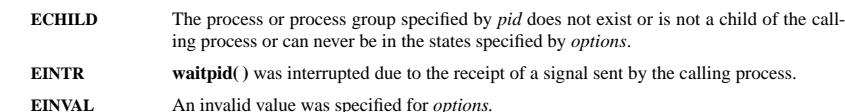

### **SEE ALSO**

**exec**(2), **exit**(2), **fork**(2), **sigaction**(2), **wstat**(5)